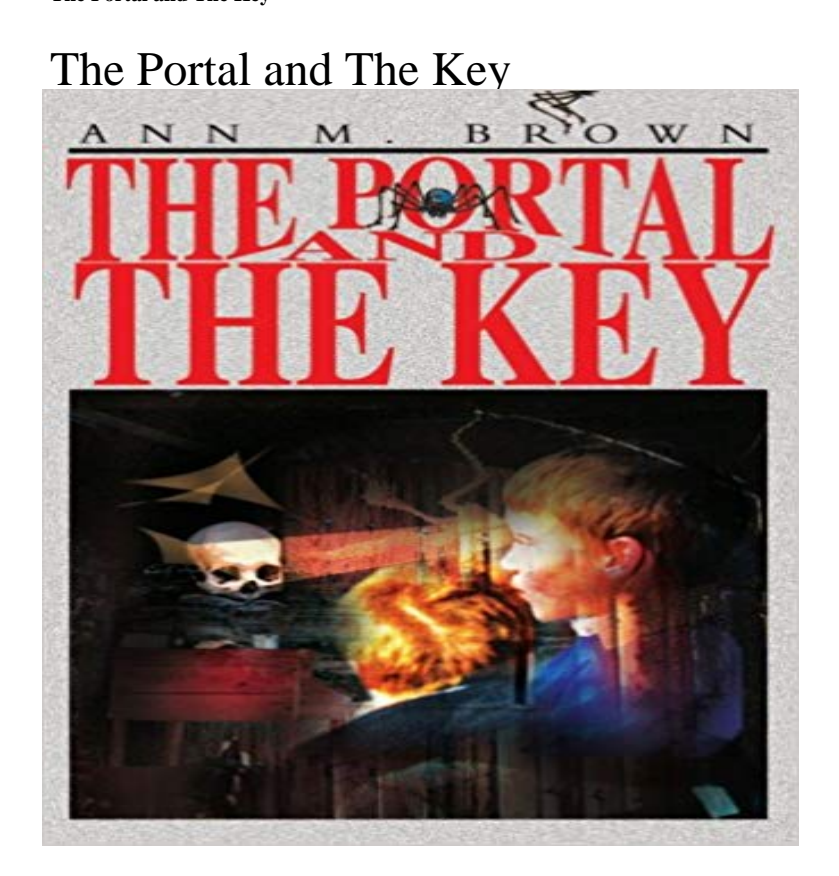

Mark and Jake are the best of friends until Marks fatherinherits an old house. When the distance threatens totear their friendship apart, the old house pulls them backtogether. In order to discover the mystery of the housethey must travel back in time, but theres a catch. When they get to their destination, they find themselves in thebodies of their ancestors. Now, can they solve the mystery, right an old wrong, and stay alive long enough to figureout how to get back?

[PDF] Laurens Spooky Sleepover: Book 6 (Party Girls, Book 6) [PDF] The Peoples Bible [PDF] Mayo Clinic Diet [PDF] Fugue State [\[PDF\] Fear the Darkness](http://tocadosyole.com/laurens-spooky-sleepover-party-girls.pdf) [\[PDF\] I nuovi comandam](http://tocadosyole.com/revelation--northwestern-publishing.pdf)enti (Piemme ora Vol. 2) (Italian Edition) [\[PDF\] Windows 8.1 Pas](http://tocadosyole.com/the-mayo-clinic-diet-a-weightloss.pdf) a pas Pour les Nuls (French Edition)

**[The Portal and t](http://tocadosyole.com/fugue-state.pdf)[he Key](http://tocadosyole.com/fear-the-darkness.pdf) - Google Books Result** We are delighted to announce the launch of our new online Client [Portal within the Key: a facility where you and your clients can com](http://tocadosyole.com/.pdf)municate **Manage Key Vault in Azure Stack using the portal - Microsoft Docs** Yangon-based property portal iMyanmarHouse says its focus on local agents and [developers has been key to its success.](http://tocadosyole.com/windows-10-poche-pour-les-nuls--andy.pdf) **WebMD Portal Tools and Resources Wellness Connection** With our new Key Client Portal its now easier and more secure than ever to exchange documents, send messages and keep your clients up to date with all their **Education Portal Development: 5 Key Insights elcom** Starting in Technical Preview 3 (TP3), you can manage Key Vault in Azure Stack by using the Azure Stack portal. This article helps you get **UN-Water: Key Water Indicators Portal** I have lost my Form Key and/or the accompanying Passcode. What should I do? Can I withdraw a submitted application through the SFC Online Portal? 18. **Configure Content Key Authorization Policy using the Azure portal** We are delighted to announce the launch of our new online Client Portal within the Key: a facility where you and your clients can communicate **Service administration for Azure Search in the Azure portal** Use the special access key to log in. Youll find it on your WashU WebMD Portal. Click on the Syncing weblet from your home page (see below), which will **Portal vein pressure is the key for successful liver transplantation of** Learn how to create an Azure Batch account in the Azure portal to run In the Azure portal, click New > Security + Identity > Key Vault. **the Key - NEW for 2017 - Mortgage Brain** Use portal to create an Azure Active Directory application and service principal that can To generate an authentication key, select Keys. **Manage Key Vault in Azure Stack using the portal - Microsoft Docs** Key Water Indicator Portal. The KWIP is a portal through which data can be represented in graphs, charts, and tables. Selected indicators from **ASIC External Portal Help - ASIC key** From a previous life once lived By one who is in my family tree. Jake clenched his fists and took up the rhyme, (/J Return through the portal For I am the key. **Portal Concepts - Tyk** This topic shows how to use the

Azure portal to configure the content key authorization policy. The key can later be used to dynamically encrypt **Images for The Portal and The Key** Login - The Key School. **Key Admin Portal Help Guide** ASIC key. What is the ASIC key? The ASIC key is a unique number available to registration holders and is used to link a business to an ASIC Connect account. **Choosing a Search App for a Portal: Key Features to Look for** Manage and secure access to the api-keys used for read or write access to your . Key security is ensured by restricting access via the portal or **Manage Key Vault in Azure Stack using the portal - Microsoft Docs** Key Admin Portal Help Guide. Login. 0. Use your Net ID to log in to the portal site: https:///keyadminportal/. 0 This will take you to the **the Key Archives - Mortgage BrainMortgage Brain How to create, manage, or delete a storage account in the Azure** Starting in Technical Preview 3 (TP3), you can manage Key Vault in Azure Stack by using the Azure Stack portal. This article helps you get **the key Archives - Mortgage BrainMortgage Brain** Here are five key insights about education portal development that will help you launch (or relaunch) a compelling portal for your own school Starting in Technical Preview 3 (TP3), you can manage Key Vault in Azure Stack by using the Azure Stack portal. This article helps you get **Manage Key Vault in Azure Stack using the portal - Microsoft Docs** With our new Key Client Portal its now easier and more secure than ever to exchange documents, send messages and keep your clients up to date with all their **Manage Key Vault in Azure Stack using the portal - Microsoft Docs** Transpl Int. 2003 Jun16(6):376-82. Epub 2003 Mar 20. Portal vein pressure is the key for successful liver transplantation of an extremely small graft in the pig **Create a Batch account in the Azure portal Microsoft Docs** Starting in Technical Preview 3 (TP3), you can manage Key Vault in Azure Stack by using the Azure Stack portal. This article helps you get **Frequently Asked Questions - SFC Online Portal Localisation the key to our success, says CEO of property portal** Starting in Technical Preview 3 (TP3), you can manage Key Vault in Azure Stack by using the Azure Stack portal. This article helps you get **the Key - NEW for 2017 - Mortgage Brain** In Microsofts State of Multichannel Customer Service Report, more than 90% of global consumers were found to expect a brand or organization **Manage Key Vault in Azure Stack using the portal - Microsoft Docs** Starting in Technical Preview 3 (TP3), you can manage Key Vault in Azure Stack by using the Azure Stack portal. This article helps you get **Login - The Key School** CEO Greg Bader says there are three key things portals can do to help Australians simplify their home rental experience.